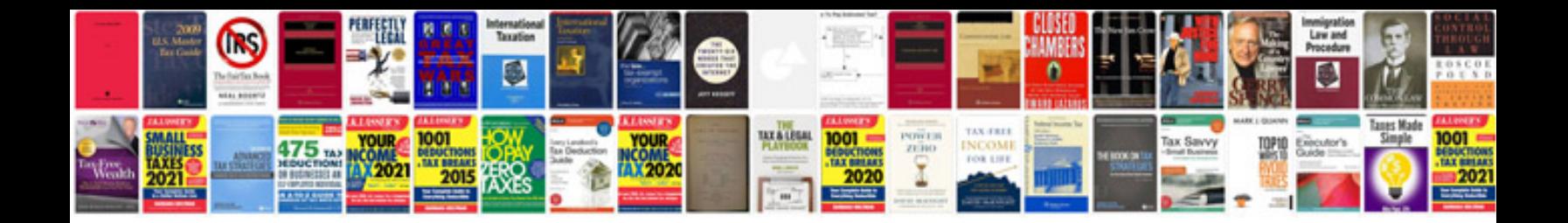

**Human resource documents templates**

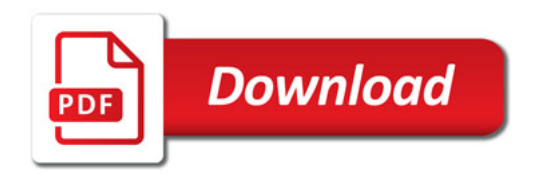

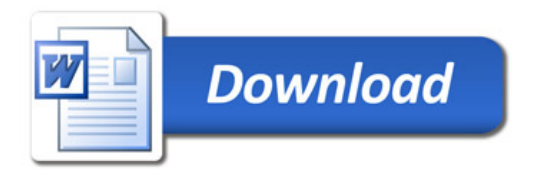